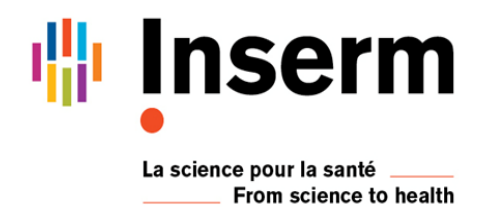

FORMATION Statistiques Logiciel **R Perfectionnement : Mise en œuvre des analyses statistiques** *Formation en distanciel*

3 jours : du **14 au 16 Octobre 2024**

## **DATE LIMITE D'INSCRIPTION : 09 septembre 2024**

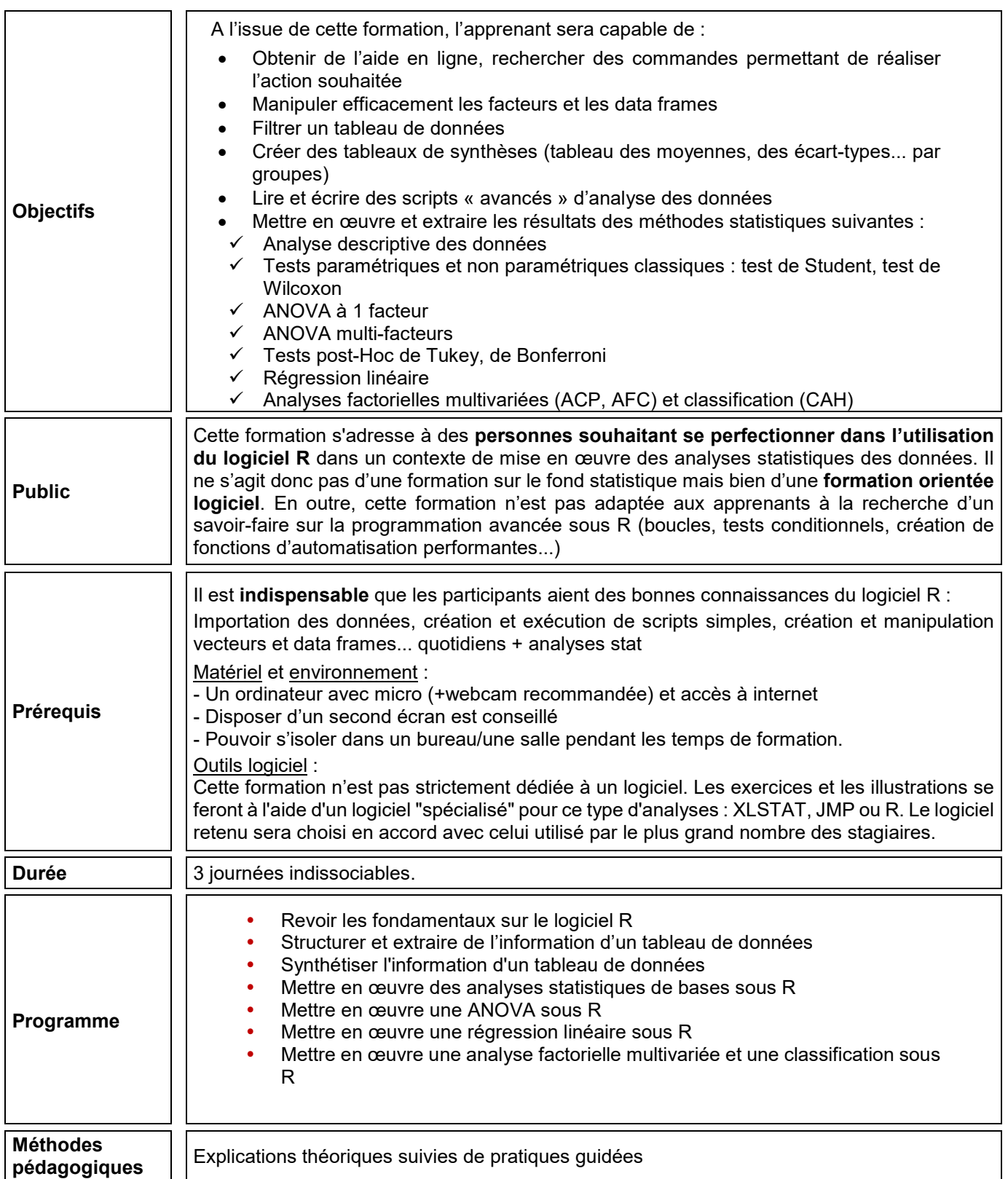

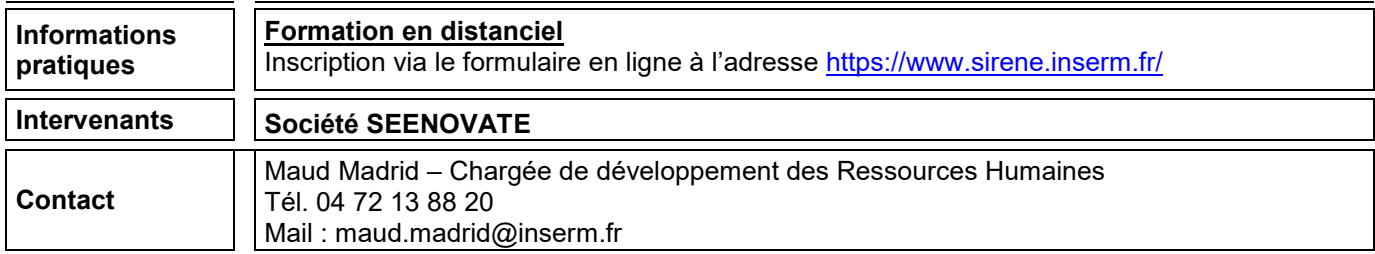

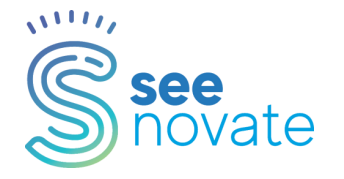

**R- STATISTIQUE MISE EN ŒUVRE DES ANALYSES STATISTIQUES**

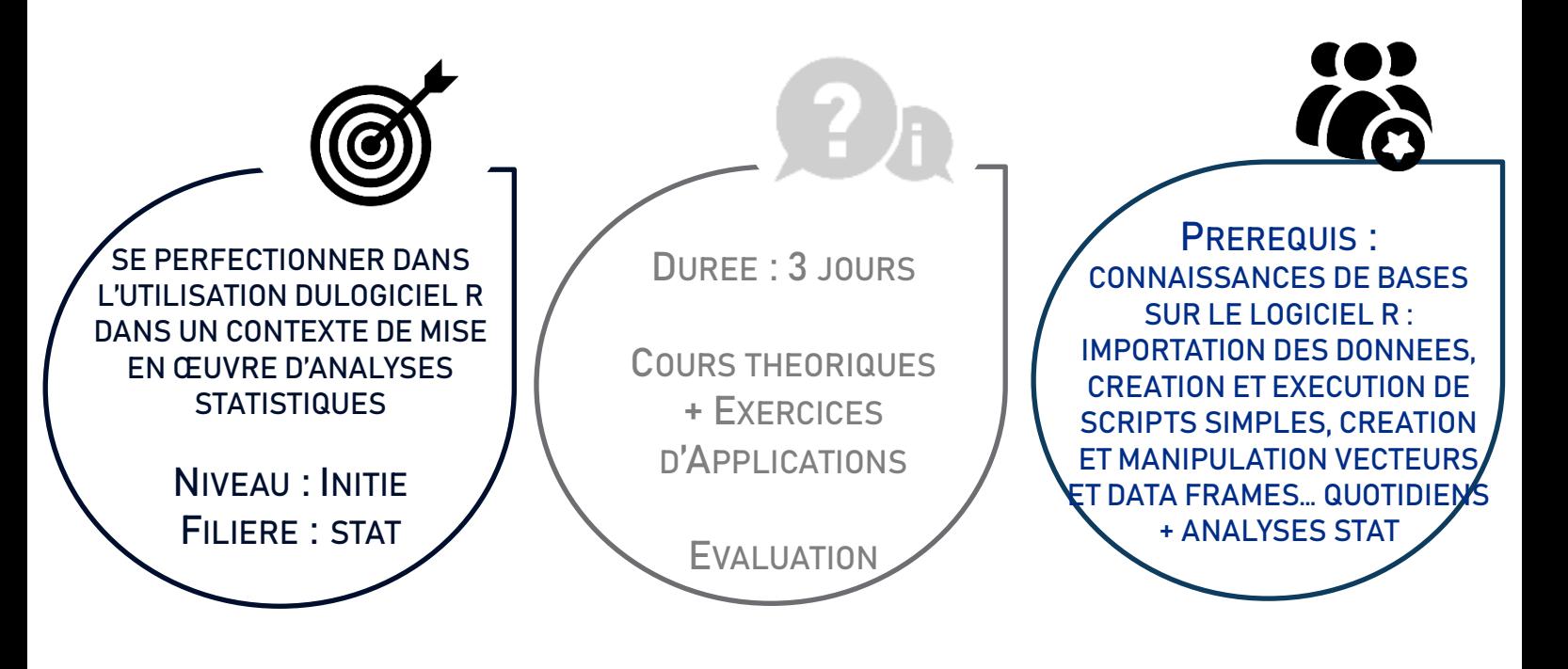

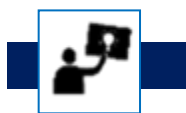

**Pourquoi suivre cette formation ?** 

Cette formation s'adresse à des personnes souhaitant se perfectionner dans l'utilisation du logiciel R dans un contexte de mise en œuvre des analyses statistiques des données. Il ne s'agit donc pas d'une formation sur le fond statistique mais bien d'une formation orientée logiciel. En outre, cette formation n'est pas adaptée aux apprenants à la recherche d'un savoir-faire sur la programmation avancée sous R (boucles, tests conditionnels, création de fonctions d'automatisation performantes…)

La formation conviendra à des utilisateurs de R venant chercher du savoir-faire logiciel sur la mise en œuvre des méthodes statistiques suivantes :

- ❖ Analyse descriptive des données
- ❖ Tests paramétriques et non paramétriques classiques : test de Student, test de Wilcoxon
- ❖ ANOVA à 1 facteur
- ❖ ANOVA multi-facteurs
- ❖ Tests post-Hoc de Tukey, de Bonferroni
- ❖ Régression linéaire
- ❖ Analyses factorielles multivariées (ACP, AFC) et classification (CAH)

Un temps de la formation (environ 1 journée) sera consacré à la manipulation des données sous R : filtre des données, création d'un tableau de synthèse…

En plus des connaissances de bases sur le logiciel, l'apprenant doit avoir de bonnes connaissances sur les différentes analyses statistiques mises en œuvre au cours de cette formation.

Thèmes principaux

- ❖ Filtre des données
- ❖ Manipulation des vecteurs, facteurs et data frames
- ❖ Création de script pour l'analyse des données
- ❖ Mise en œuvre sous R des méthodes statistiques suivantes :
	- ✓ Analyse descriptive des données
	- ✓ Tests paramétriques et non paramétriques classiques : test de Student, test de Wilcoxon
	- ✓ ANOVA à 1 facteur
	- ✓ ANOVA multi-facteurs
	- ✓ Tests post-Hoc de Tukey, de Bonferroni
	- $\checkmark$  Régression linéaire
	- $\checkmark$  Analyses factorielles multivariées (ACP, AFC) et classification (CAH)

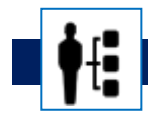

## **Objectifs pédagogiques**

A l'issue de cette formation, l'apprenant sera capable de :

- ❖ Obtenir de l'aide en ligne, rechercher des commandes permettant de réaliser l'action souhaitée
- ❖ Manipuler efficacement les facteurs et les data frames
- ❖ Filtrer un tableau de données
- ❖ Créer des tableaux de synthèses (tableau des moyennes, des écart-types… par groupes)
- ❖ Lire et écrire des scripts « avancés » d'analyse des données
- ❖ Mettre en œuvre et extraire les résultats des méthodes statistiques suivantes :
	- ✓ Analyse descriptive des données
	- ✓ Tests paramétriques et non paramétriques classiques : test de Student, test de Wilcoxon
	- ✓ ANOVA à 1 facteur
	- $\checkmark$  ANOVA multi-facteurs
	- ✓ Tests post-Hoc de Tukey, de Bonferroni
	- $\checkmark$  Régression linéaire
	- $\checkmark$  Analyses factorielles multivariées (ACP, AFC) et classification (CAH)

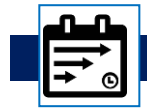

### **Contenu de la formation**

#### Revoir les fondamentaux sur le logiciel R

❖ Fonctionnement général du logiciel et documentation en ligne

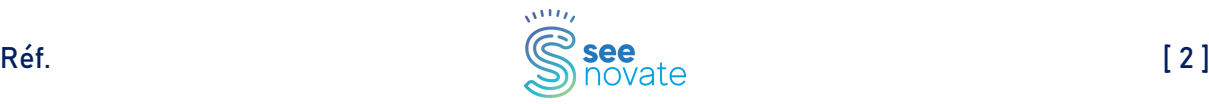

- ❖ Conseils sur l'organisation d'un projet R
- ❖ Importation des données contenues dans un classeur Excel
- ❖ Installation et chargement d'un package
- ❖ Trucs et astuces

#### Structurer et extraire de l'information d'un tableau de données

- ❖ Création et manipulation efficace des variables qualitatives (facteurs) et quantitatives
- ❖ Ajout ou suppression d'une variable à un tableau de données
- ❖ Empilement / désempilement d'un tableau de données
- ❖ Filtre d'un tableau de données
	- ✓ A partir des indices des éléments
	- $\checkmark$  Par le biais de conditions

#### Synthétiser l'information d'un tableau de données

- ❖ Commande tapply
- ❖ Commande aggregate
- ❖ Création de tableaux de synthèse (tableaux croisés)

#### Mettre en œuvre des analyses statistiques de bases sous R

- ❖ Analyse descriptive des données
- ❖ Intervalles de confiance
- ❖ Tests d'hypothèse paramétriques et non paramétriques
	- ✓ Comparaison des moyennes (Student)
	- ✓ Comparaison des médianes (Wilcoxon, Mann-Whitney)
	- ✓ Test de Normalité (Shapiro-Wilk) et QQ-plot

#### Mettre en œuvre une ANOVA sous R

- ❖ Les commandes aov() et lm()
- ❖ Mise en œuvre d'une ANOVA à un facteur
	- ✓ Tableau d'analyse de la variance
	- ✓ Vérification des conditions d'utilisation du modèle : Normalité et homogénéité des dispersions (test de Bartlett, test de Levene)
	- ✓ Représentation graphique des résultats
	- $\checkmark$  Tests post-Hoc (comparaisons multiples) : méthode de Tukey et correction Bonferroni
	- ✓ Tests non paramétriques : Kruskal-Wallis
- ❖ Mise en œuvre d'une ANOVA multi-facteurs
	- ✓ Effets simples, effets croisés
	- ✓ Tableau d'analyse de la variance
	- ✓ Tests post-Hoc
	- $\checkmark$  Graphique des interactions
	- ✓ Somme des carrés de type I / somme des carrés de type III

#### Mettre en œuvre une régression linéaire sous R

- ❖ Ecriture du modèle avec la commande lm()
- ❖ Commandes summary() et anova()
- ❖ Régression linéaire simple
- ❖ Régression linéaire multiple
- ❖ Tableau d'analyse de la variance et estimation des coefficients du modèle
- ❖ Vérification des conditions d'utilisation d'une régression linéaire

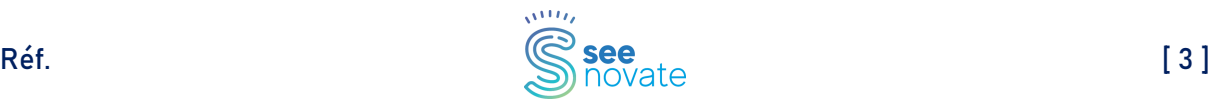

- ✓ Normalité des résidus
- ✓ Homogénéité des résidus
- ❖ Diagnostic des multicolinéarités
- ❖ Régression linéaire pas à pas

#### Mettre en œuvre une analyse factorielle multivariée et une classification sous R

- ❖ Présentation des principaux package
- ❖ ACP (Analyse en Composantes Principales)
	- ✓ Mise en œuvre sous R
	- ✓ Valeurs propres et diagramme des valeurs propres
	- ✓ Cercle factoriel et graphique des individus
	- $\checkmark$  Contributions et cosinus<sup>2</sup>
- ❖ AFC (Analyse Factorielle des Correspondances)
	- ✓ Mise en œuvre sous R
	- ✓ Valeurs propres et diagramme des valeurs propres
	- ✓ Graphique des modalités
	- $\checkmark$  Contributions et cosinus<sup>2</sup>
- ❖ CAH (Classification Ascendante Hiérarchique)
	- ✓ Commande hcpc()
	- ✓ Dendrogramme
	- ✓ Récupération des classes

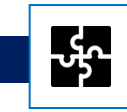

# **Notre méthodologie**

Les formateurs de Seenovate sont des consultants expérimentés et certifiés. Ils appuient leur pédagogie sur leur expertise terrain en conseil et en réalisation de projet en statistique et data science.

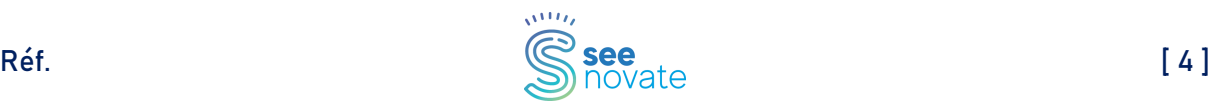